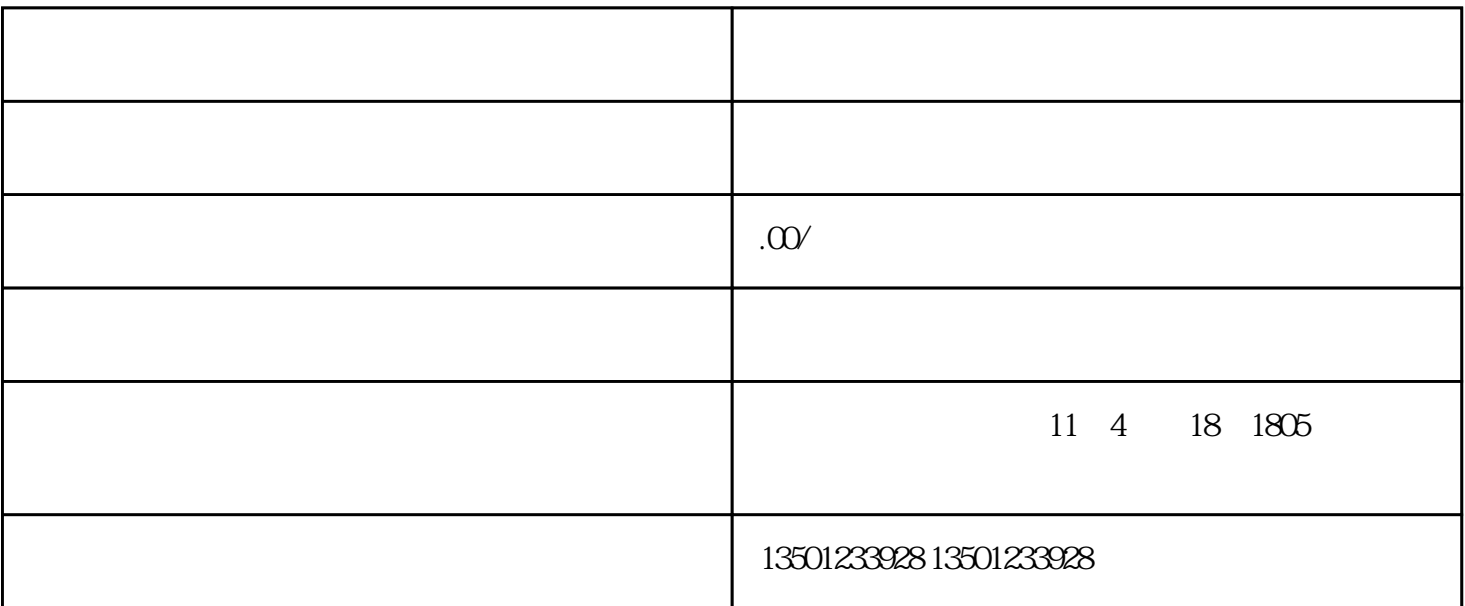

 $\sim$  366699  $\sim$  366699

时撤销中国传媒大学南广学院的建制,举办方[为南京美亚教育投资有限公司](https://baike.baidu.com/item/%E5%8D%97%E4%BA%AC%E7%BE%8E%E4%BA%9A%E6%95%99%E8%82%B2%E6%8A%95%E8%B5%84%E6%9C%89%E9%99%90%E5%85%AC%E5%8F%B8/20033397?fromModule=lemma_inlink)

1.  $\blacksquare$ 

 $2 \t\t\t ( \t\t )$  $3 \thinspace$ 

4.  $\blacksquare$ 4<br>5.<br>6<br>7. 2  $6 \,$  $2$  1 2  $\ddotsc$  $\frac{R}{\epsilon}$  $\frac{a}{\sqrt{a}}$ 1.  $\blacksquare$ 

 $2.$ 1.<br>
2<br>
3  $3.$ 

 $4.$ 

 $5.$ 

 $6.$ 

 $\frac{4}{\pi}$  $,$